# **Software und Internet**

# ACO Passavant **Neue CD zum Thema Entwässerung**

Planer, Installateure, Handel und Fachhandel können jetzt auf eine neue CD von ACO Passavant zurückgreifen. Sie enthält den ACO-Gesamtkatalog K 2003 mit Preislisten und Einbau- und Bedienungsanleitungen. Einzelprospekte können zu den Themen Abscheiden, Entwässern, Pumpen und Hebeanlagen, Dichtungseinsätze und Rohrdurchführungen sowie Schachtabdeckungen aufgerufen werden. Ferner gibt es CAD-Zeichnungen und Ausschreibungstexte zu allen Produkten. Auf der CD sind zusätzlich ein DXF-Betrachter und Software zur Auslegung von Abscheidern, Pumpen und Hebeanlagen integriert. Hintergrundinformationen zum "Vorbeugenden Brandschutz" und "Schutz gegen Rückstau" liefern MPEG-Videos. Die jeweils etwa fünfminütigen Videos sind auch separat auf VHS-Kassette erhältlich. CD und Video (Kennwort "Videokassette") können kostenlos unter marketing @ aco - passavant.de angefordert werden. www.aco-passavant.de

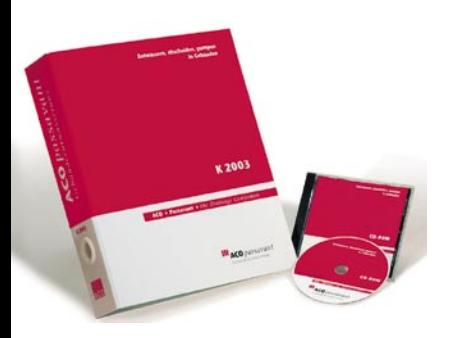

**ACO Passavant-CD: Produktkatalog und Auslegungssoftware**

# **→** Oventrop **Software für Planung und Ausschreibung**

Die kostenlose Oventrop CD 2003 enthält praxisgerechte Software für Planungen und Ausschreibungen in der Haustechnik und verbindet kaufmännische und techni-

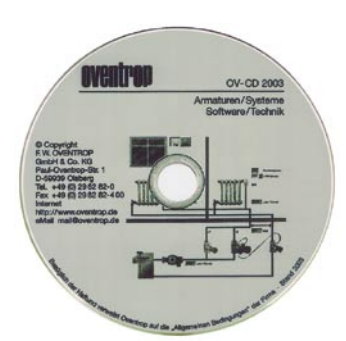

**Oventrop: Software für Haustechnik**

sche Aufgaben. Sie bietet einen elektronischen Bildkatalog mit Datenblättern zum schnellen Auffinden von Armaturen und Reglern. Die kostenlose, auf der Festplatte installierbare Software enthält ein Rohrnetzberechnungsprogramm für Heizung und Sanitär zur manuellen oder CAD-unterstützten Eingabe, EnEV-Berechnungsprogramm, AutoCAD-Ventil-<br>bibliothek. OVselect-Ventil-OVselect-Ventilauslegung, DXF-Zeichnungen, Datanorm, Geab, Ventildatensatz nach VDI 3805 und eine EIB-Produktdatenbank.

Oventrop 59939 Olsberg Telefon (0 29 62) 8 20 Telefax (0 29 62) 8 24 00 www.oventrop.de

## **→** Döbelt **Leitstellensoftware DxLEIT erweitert**

Die Leitstellensoftware DxLEIT wurde um mehrere Funktionen erweitert. Im Zusammenspiel

mit der Fernwirkstation DxGo-CAM kann bei ausgewählten Ereignissen automatisch ein Bild aus der Anlage an die Leitstation übermittelt und in die Anlagenvisualisierung mit allen Ein- und Ausgängen eingebunden werden. Die Stationsansichten können in mehreren Fenstern erfolgen. Weiterhin besteht die Möglichkeit ein frei wählbares Bild zu nutzen und darin die Zustände, Messwerte und Steuerbuttons zuzuordnen. Zustandsbilder werden archiviert und können mit Kommentaren versehen werden, so dass auch subjektive Feststellungen protokolliert werden können. Mit dem Abspielen einer Bildfolge können leicht kleinste Veränderungen in der Anlage erkannt werden. DxGo-CAM mit Kamera platziert an jeder Fernwirkstation ein "Auge".

Das Bild kann auf die Leitstelle oder auf PCs bei jeder Meldung oder in frei wählbaren Intervallen gesendet werden. Optional ist die Übertragung auf ein Handy oder der Abruf per SMS, E-Mail oder über die  $\hat{L}$ eiststelle

Döbelt Datenkommunikation 13355 Berlin Telefon (0 30) 46 30 76 16 Telefax (0 30) 46 40 45 07 www.doebelt.de

## **→** Viessmann **CAD-Bibliothek im Internet**

Die CAD-Bibliothek "ECAD-Online" des Viessmann-Internet-Angebots hält für die Produkte des aktuellen Lieferprogramms CAD-Zeichnungen

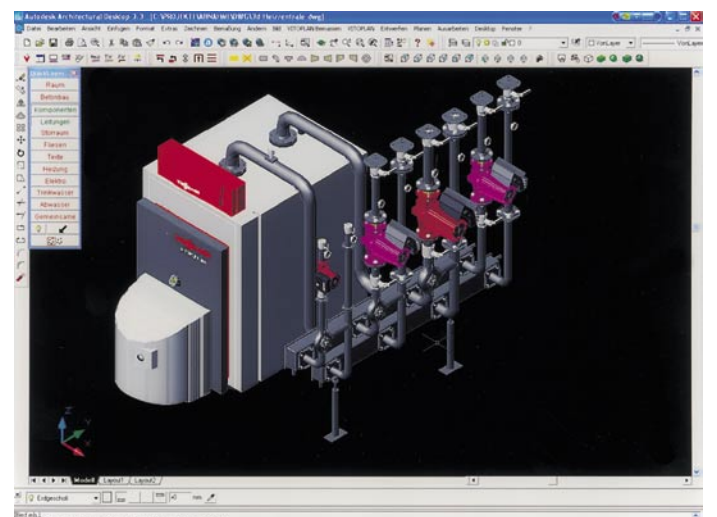

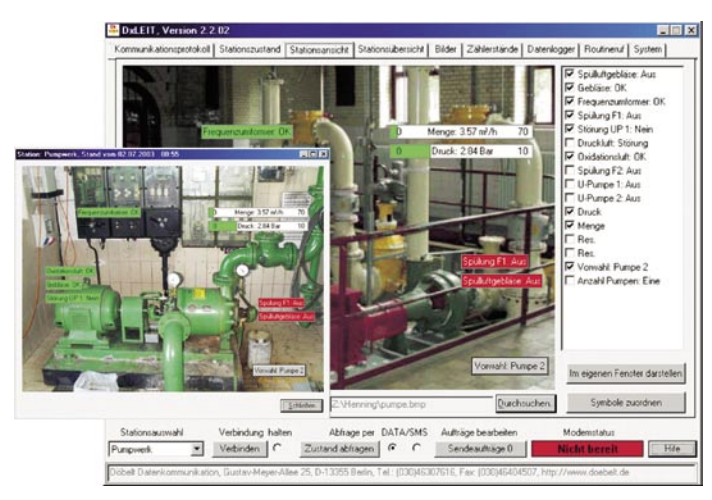

**Döbelt: Fernwirkmodul mit Kamera überträgt Bilder aus der Anlage in die Leitstellensoftware**

**Viessmann: ECAD-Online mit über 5000 Zeichnungen**

in 2D- und 3D-Darstellung zum Download bereit. Per Bestellnummer oder Volltextsuche stehen verschiedene Ansichten im DXF- oder DWG-Format bereit. ECAD-Online steht auf www.viessmann.de <Login Marktpartner/Daten-Service>.  $\blacklozenge$ 

Viessmann 35107 Allendorf Telefon (0 64 52) 70 25 33 Telefax (0 64 52) 70 21 48 www.viessmann.de

# **Software und Internet**

## $\rightarrow$  FID **Kostenlose EnEV-Software**

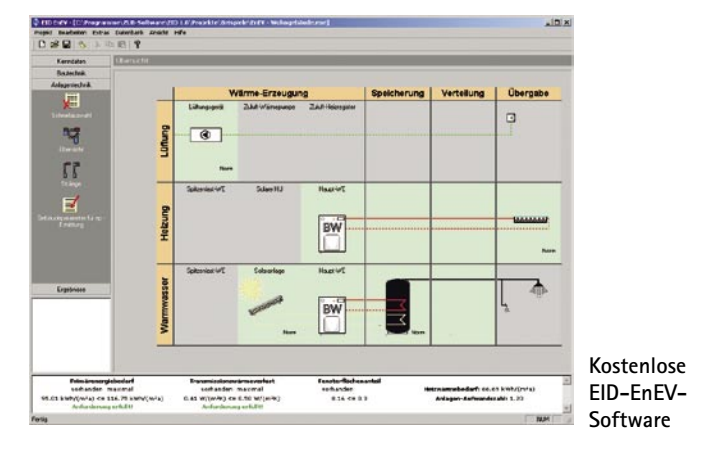

Planern und Ausführenden bietet die Energiepass Initiative Deutschland (EID) eine branchenübergreifende, ergebnisneutrale EnEV-Software für die energetische Planung im Neubau und im Bestand. Das Werkzeug für die energetische Planung und Nachweisführung gemäß EnEV, das normal 150 Euro kostet, kann jetzt kostenlos auf der Internetseite des ZUB, Zentrum für Umweltbewusstes Bauen, Kassel, heruntergeladen werden. Nach der im Frühjahr zu erwartenden Novellierung der Verordnung werden dann kostenpflichtige Upgrades angeboten. www.zub-kassel.de/eid ←

## **→** Valentin **Neue Version von PV\*SOL**

Das dynamische Simulationsprogramm zur Auslegung und Ertragsberechnung von Photovoltaikanlagen PV\*SOL von Valentin EnergieSoftware ist in einer überarbeiteten Version erschienen und berücksichtig bereits die unterschiedlichen

Vergütungen des Vorschaltgesetzes zur EEG-Novelle. Auch die Wirtschaftlichkeitsberechnung wurde optimiert. Beliebig detailliert kann der Nutzer Kosten für Module, Wechselrichter oder die Montage eingeben; er kann bei Krediten ein Disagio angeben, Abschreibungen und Steuerzahlungen sowie den Monat der Inbetriebnahme einer Anlage berücksichtigen. Der durch eine Jahressimulation ermittelte Ertrag der PV-Anlage beruht auf einem mathematischen Modell, das für jedes der 736 in der Datenbank mitgelieferten PV-Module die Nachbildung der Kennlinie ermöglicht. PV\*SOL 2.4 beinhaltet Wetterdatensätze für 155 Standorte in Deutschland und 430 in Europa. Auf der Homepage steht eine Demoversion als Download zur Verfügung. ←

Valentin EnergieSoftware 10243 Berlin Telefon (0 30) 5 88 43 90 Telefax (0 30) 58 84 39 11 www.valentin.de

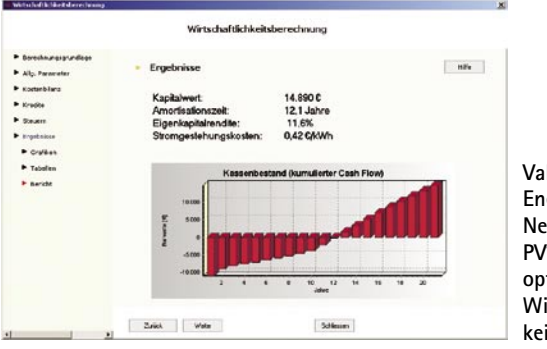

**Valentin EnergieSoftware: Neue Version PV\*SOL mit optimierter Wirtschaftlichkeitsberechnung**

## **Links and Sites**

### **www.suela.de**

Internetseite der Pafamax Brandschutztechnik GmbH mit zahlreichen Informationen über die Rauchfreihaltung von Flucht- und Rettungswegen. Zahlreiche Anwendungsbeispiele, Hinweise zu Gesetzen und Vorschriften und Bilder vom SÜLA-Realbrandversuch. Neben der Sicherheits-Überdruck-Lüftungs-Anlage wird auch die neu entwickelte NOVA Notstromversorgungsanlage vorgestellt. Unter <Herunterladen> stehen zwei Filme mit SÜLA-Beschreibung und Realbrandversuch zur Verfügung.

#### **www.schwefelarmes-heizoel.de**

Schwefelarmes Heizöl EL darf nur in Anlagen eingesetzt werden, die von der Heizgeräteindustrie als geeignet eingestuft wurden. Die Internetseite enthält eine Liste entsprechender Heizgeräte und weitere Informationen rund um schwefelarmes Heizöl.

#### **www.sunways.de**

Neuer Internetauftritt der Sunways AG. Unter "Sunways Assistance" werden ein Photovoltaik-Lexikon, Informationen zu Förderungsmöglichkeiten und Links zu interessanten Solar-Homepages angeboten.

### **www.dehoust.de**

Unter <Service> gelangt man zum Download des Planungsprogramms CATS7 für Tankauslegung von Heizöl- und Regenwasseranlagen.

### **www.waermepumpen-marktplatz-nrw.de**

Auf der zur Landesinitiative Zukunftsenergien NRW gehörenden Website kann eine Studie zur Marktsituation der Wärmepumpe in Deutschland und NRW der Frey & Schöler Managementberatung in Kooperation mit dem Europäischen Testzentrum für Wohnungslüftungsgeräte e. V. (TZWL), Dortmund, heruntergeladen werden.

#### **www.rwa-heute.de**

Internetseite des Fachkreises elektromotorisch betriebene Rauchund Wärmeabzugsanlagen mit diversen Infos und Auslegungsund Berechnungshilfen rund um RWA.

### **www.wilo.de**

Wilo bietet den Internetkunden auf allen Seiten über "Weitere Fragen" eine direkte Expertenverbindung per Telefondurchwahl oder E-Mail. Aus den Kundenanfragen entsteht im Laufe der Zeit eine Wissensdatenbank, auf die dann alle Nutzer zugreifen können.

### **www.erneuerbare-energien.de**

ist die neue Internetadresse des Bundesumweltministeriums zu aktuellen Entwicklungen im Bereich Erneuerbare Energien. Diverse Downloads, Broschüren, Studien und Gesetzes-Infos zum Thema.

### **www.sachon-diedeutscheindustrie.de**

BDI-Einkaufsführer. Produkt- und Firmendatenbank der Deutschen Industrie mit rund 35 000 Industrieunternehmen. Print-Version (83 Euro) oder CD (139 Euro) auf www.sachon.de

#### **www.baege.de**

Baege stellt seit kurzem alle Fachinformationen zu seinen Haarund Händetrocknern wie Ausschreibungstexte, Montageanweisungen und Ersatzteillisten mit Explosionszeichnungen auch im Internet zur Verfügung.

### **www.velux.de**

stellt als Online-Service die Fördermitteldatenbank "foerder.data" der Frankfurter fe.bis GmbH bereit, die über alle Möglichkeiten öffentlicher Fördergelder in Sachen Dach, Wand und Fenster sowie Regenerative Energien informiert.

### **www.mh-software.de**

Auf der Internetseite von mh-Software kann man sich für eine E-Mail-Benachrichtigung registrieren lassen, wann und wo die kostenlose Freeware des Unternehmens zur Heizlastberechnung nach DIN EN 12 831 nach dem vereinfachten Verfahren zu beziehen ist. Die Software soll nach dem Erscheinen des nationalen Anhangs freigegeben werden.

Haben Sie einen Link für TGA-Kollegen? Dann schicken Sie uns eine Mail mit Ihrem Tipp an tga-fachplaner@gentnerverlag.de.

# **Software und Internet**

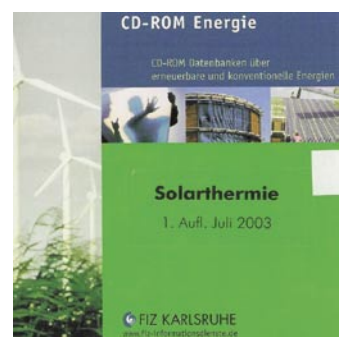

**FIZ: CD Solarthermie**

# **→ FIZ Karlsruhe Literaturdatenbank Solarthermie**

Kompaktes Wissen zum Stand der Solarthermie und der Vielfalt ihrer Anwendungen bietet die CD "Solarthermie" des Fachinformationszentrums Karlsruhe FIZ. Die Datenbank enthält mehr als 55 000 Literaturhinweise zu Forschung, Technik, Anwendung und Förderprogrammen. Die CD-ROM ist zum Preis von 68 Euro oder gemeinsam mit der CD "Photovoltaik" zu einem Sonderpreis von 109 Euro zzgl. 1,53 Euro Versandkosten erhältlich beim FIZ, Hermannvon-Helmholtz-Platz 1, 76344 Eggenstein-Leopoldshafen, Telefon (0 72 47) 80 82 22; Telefax  $(0 \t 72 \t 47) \t 80 \t 81 \t 32,$ <br>E-Mail: infodienste@fizinfodienste $@$ fizkarlsruhe.de.

## **→** Passivhaus Institut **Auslegungsprogramm PHLuft**

Das Auslegungsprogramm PH-Luft mit den Programmteilen<br>Wärmeabgabe. Erdreichwär-Wärmeabgabe, metauscher und Wärmetauscher wurde vom "Arbeitskreis Kostengünstige Passivhäuser" entwickelt und soll Planer von Passivhaus-Lüftungsanlagen unterstützen. "Wärmeabgabe" berechnet die Zulufttemperatur nach einem Lüftungskanal. Unter dem Menüpunkt

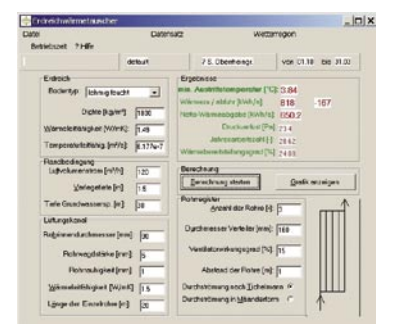

**Passivhaus Institut: PHLuft**

Erdkanal erreicht man den Programmteil zur Berechnung der Wärmeabgabe von Erdregistern nach dem Kapazitätenmodell. Weiterhin lassen sich die Temperaturen und Wärmebereitstellungsgrade von Gegenstromwärmetauschern unter Berücksichtigung von Außentemperatur, Ablufttemperatur und Lufttemperatur am Aufstellort des Wärmerückgewinnungsgerätes ermitteln. Das Programm steht als kostenloser Download auf www.passiv.de <Dienste> zur Verfügung. ←

## **→** Weishaupt **Energieberater-Software mit EnEV**

Die Weishaupt Energieberater-Software besteht aus zwei Modulen. Mit "EnEV" können die Anlagenaufwandszahl bei bereits bekannten Gebäudedaten oder auch eine komplette EnEV-Berechnung durchgeführt werden. Mit dem zweiten Modul "Energieberatung Gebäudebestand" kann mit wenigen Objektdaten ein Projektbericht mit Energieeinspar-Berechnung erstellt werden. Energieeinsparpotentiale werden textlich und grafisch dargestellt. Sowohl bei Sanierung der Heizung als auch bei Maßnahmen an der Gebäudehülle erleichtert die objektive

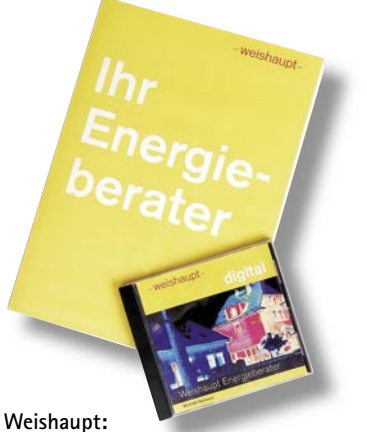

**Software für EnEV und Energieberatung**

Berechnung die Investitionsentscheidung. Die Energieberater-Software kann über die Weishaupt Vertriebs- und Serviceorganisation bezogen oder online auf www.weishaupt.de bestellt werden.

# **→ ISC Greiner Phoenix-Software nach DIN EN 13 384-1**

Abgestimmt auf die europäische DIN EN 13 384-1 ...Abgasanlagen – Wärme- und<br>strömungstechnische – Beströmungstechnische rechnungsverfahren" hat das Ingenieurbüro für Softwareentwicklung und Computertechnik (ISC) Greiner jetzt mit Phoenix eine aktualisierte Software zur Planung abgastechnischer Anlagen vorgestellt. Das Programm bietet neben einer Querschnittsberechnung einfach und mehrfach belegter

Abgasanlagen auch die Möglichkeit den Verbrennungsluftnachweis nach TRGI/ZVSHK zu führen. Darüber hinaus lässt sich die Oberflächentemperatur gegenüber brennbaren Bauteilen prüfen. In das Programm ist eine Wärmeerzeugerdatenbank mit etwa 30 000 Datensätzen von rund 210 Herstellern integriert. Die Phoenixsoftware kann im Internet kostenlos als Demoversion heruntergeladen werden.  $\leftarrow$ 

ISC Greiner 66917 Wallhalben Telefon (0 63 75) 99 31 15 Telefax (0 63 75) 99 31 17 www.isc-greiner.de

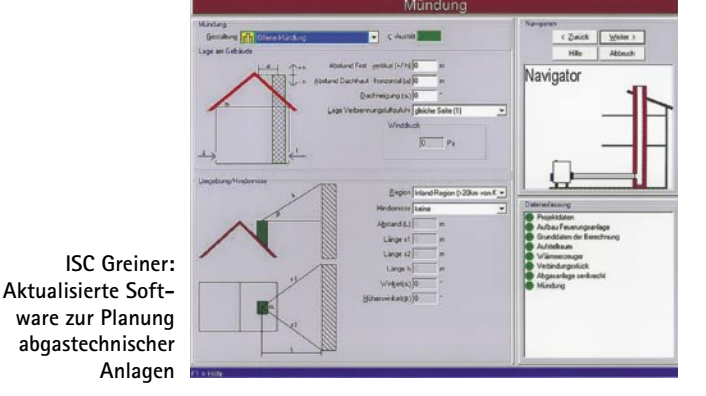